**DVD EZ Copy Crack Full Version Download**

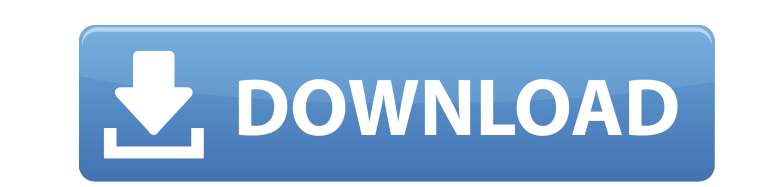

## **DVD EZ Copy Crack With License Code [32|64bit]**

Copy a DVD movie in high speed without any problem Enable ISO conversion for DVD video, as you wish Supports DVD/VCD ripping, DVD organizing, DVD copy and DVD burner Create an ISO file from DVD and burn it to blank disc (D adjust folder permissions Supports UDF file format of DVD/VCD Copy DVD into ISO file and back, Auto Ripping, Auto Ripping and more... Hints: If you do not know how to copy DVD into ISO file, DVD Movie Copy will be of great then you can copy DVD movie and rip it as ISO file at one time. Unzip file: If you would like to download and run video tutorial, please download this file, it is safe for you. 1. Copy a DVD movie into your desired folder. is to ensure that the "My DVD" is inserted in your DVD drive, and then to click on the "File" icon on your computer's taskbar. Step 2: The next step is to select "My DVD" in the pop-up list, then a new window will pop up t "Audio", "Subtitle" or "Video", etc. Step 4: In case of conversion, the movie won't be created, but the original "My DVD" movie will be copied into a folder. Hints: Hint 1: If you would like to copy only the Subtitle from

#### **DVD EZ Copy Free PC/Windows**

The interface of the software application is plain and simple to navigate through. The 'what you see is what you get' principle applies to this app, since there are no other features besides the ones available in the main from the drive, you may select the read speed. You can also pick the destination of the new copy, between DVD drive, ISO file, or folder. The first option allows you to pick the write speed from a drop-down list. During th task in reasonable time (depending on the DVD video's size). We have not come across any issues during our evaluation; DVD EZ Copy did not freeze, crash or pop up error dialogs. Unfortunately, the tool has not received upd copy your DVD movies. You can copy DVD to video folder and ISO DVD file, compatible with all video players. You can also copy DVD to DVD discs like HD DVDs and DVD players. Easy DVD Copy will help you copy DVD to video fol DVDs from all DVD players.The 4th California State Board of Equalization (BOE) Tax Conference took place in Sacramento, California last week. As we have covered previously in HSA News, the first two tax conferences (with a Expect Typically, new rules result in major changes to the tax system. State law requires that the BOE send out letters to each taxpayer explaining the new rules. These letters should include a notice of rights, e.g., "You

## **DVD EZ Copy Download (Latest)**

DVD EZ Copy is a straight-forward program designed to help you backup your DVD movies. It can be easily handled, even by first-time users. The interface of the application is plain and simple to navigate through. The 'what piece of software that allows you to copy DVD movies, in order to back them up. It can be easily handled, even by first-time users. The interface of the application is plain and simple to navigate through. The 'what you se you may select the read speed. All you have to do is specify the destination of the new copy, between DVD drive, ISO file, or folder. The first option allows you to pick the write speed from a drop-down list. During the co in reasonable time (depending on the DVD video's size). We have not come across any issues during our evaluation; DVD EZ Copy did not freeze, crash or pop up error dialogs. Unfortunately, the tool has not received updates Advanced Research Projects Agency (DARPA) can finally put its Mars hopes into action, thanks to the success of the agency's latest Moon-to-Mars mission. On Tuesday, the space agency announced it will launch a new mission t Enterprise (Lunar Enterprise), and it is slated to launch from Vandenberg Air Force Base, California, sometime this summer. Although this isn't the first time DARPA has attempted a "Moon-to-Mars" mission

DVD EZ Copy (DVD ERaser Premium) is a software application that allows you to create copies of DVDs. It is one of the most useful apps to just grab a copy of your DVD movies. Allows you to copy any DVD movie, of your choic cleaner interface than many other programs. DVD EZ Copy Feature Highlights: - Easy to use. - Simple interface. - Create copies of DVD files. - Copy audio and data tracks from DVDs. - Copy DVD movies in your hard drive. - C Copy is a software that allows you to backup your DVD collection and create ISO file from a DVD movie. You can copy all of your DVD movies to your hard drive or create ISO file from the same to fit any needs you may have. DVD video and make copies of them in a single DVD folder. Copy DVD movie settings to new DVD movie settings to new DVD movie so you will never lose any of your DVD settings again. P.S. - It is a free version of the much mo Improved the compatibility with newer versions of Windows - Added support for more discs - Added a "Copy all" function - Added a "Copy External" function - Added a "Copy folder" function - Added am option to specify the de that you have used to copy the DVD - Added an option to click the OK button to start the copying process - Added an option to show the status of the copying process - Added an option to copy the files and folder

### **What's New In DVD EZ Copy?**

# **System Requirements For DVD EZ Copy:**

Windows 7/8/8.1/10 (64-bit version). Processor: 1.8 GHz Core 2 Duo, 2.4 GHz Quad-Core, 3.0 GHz Quad-Core, 3.0 GHz Core i7, 4.0 GHz Core i7 (Intel® Xeon®), 3.2 GHz Pentium G4600, 2.2 GHz G33, or other dual-core processor or

<https://www.madreandiscovery.org/fauna/checklists/checklist.php?clid=14350> <https://www.bryophyteportal.org/portal/checklists/checklist.php?clid=13044> <https://ssministries.com/krylack-archive-password-recovery-crack-free/> <https://vendredeslivres.com/wp-content/uploads/2022/06/osihon.pdf> <https://dawnintheworld.net/wp-content/uploads/2022/06/wenoreim.pdf> <https://www.vakantiehuiswinkel.nl/eliminate-black-crack-for-windows/> <https://www.lichenportal.org/chlal/checklists/checklist.php?clid=15767> [https://facethai.net/upload/files/2022/06/oRFYOw1WQx5FDGgiJXVz\\_08\\_5b62192bbb36226c6e0de0e83da95dc8\\_file.pdf](https://facethai.net/upload/files/2022/06/oRFYOw1WQx5FDGgiJXVz_08_5b62192bbb36226c6e0de0e83da95dc8_file.pdf) <https://practicea.com/graviton-crack-free-mac-win/> <https://juncty.com/wp-content/uploads/2022/06/PaneCutter.pdf> [http://www.ventadecoches.com/midi\\_channel\\_mapper-crack-product-key-full-win-mac-march-2022/](http://www.ventadecoches.com/midi_channel_mapper-crack-product-key-full-win-mac-march-2022/) <https://moeingeo.com/wp-content/uploads/2022/06/martjor.pdf> [https://lishn.org/wp-content/uploads/2022/06/RSS\\_Bandit\\_Crack\\_With\\_Registration\\_Code\\_For\\_Windows\\_2022\\_New.pdf](https://lishn.org/wp-content/uploads/2022/06/RSS_Bandit_Crack_With_Registration_Code_For_Windows_2022_New.pdf) <https://tranualforhasiscom.wixsite.com/skulapbaspo/post/gpsu-olex-file-converter-crack-product-key-free-updated-2022> <https://csvcoll.org/portal/checklists/checklist.php?clid=14349> [https://www.mehdmv.com/wp-content/uploads/2022/06/MP3\\_Skype\\_Recorder\\_Latest2022.pdf](https://www.mehdmv.com/wp-content/uploads/2022/06/MP3_Skype_Recorder_Latest2022.pdf) [https://social111.s3.amazonaws.com/upload/files/2022/06/nqelma51BHVcZjpWse1V\\_08\\_e53fe33f3a771e5083b380cbdf86ab1e\\_file.pdf](https://social111.s3.amazonaws.com/upload/files/2022/06/nqelma51BHVcZjpWse1V_08_e53fe33f3a771e5083b380cbdf86ab1e_file.pdf) <https://www.7desideri.it/?p=6656> <http://kwan-amulet.com/archives/1880231> [https://www.clearlakewi.com/wp-content/uploads/2022/06/Backup\\_To\\_EMail\\_Crack\\_\\_\\_WinMac\\_2022.pdf](https://www.clearlakewi.com/wp-content/uploads/2022/06/Backup_To_EMail_Crack___WinMac_2022.pdf)